## **INTERNSHIP**

STUDENT INTERNSHIP APPLICATION FORM

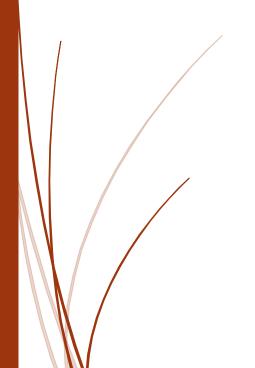

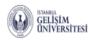

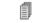

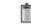

Aldığım Dersler Alacağım Dersler

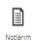

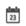

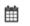

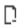

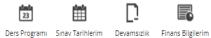

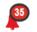

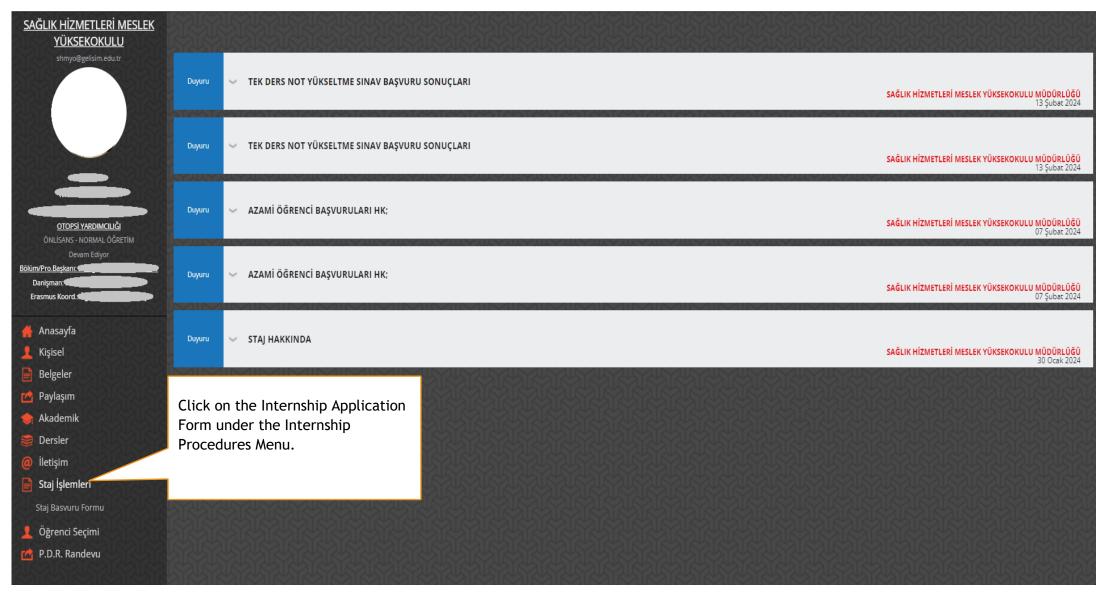

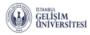

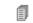

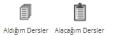

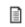

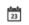

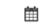

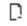

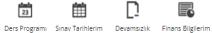

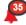

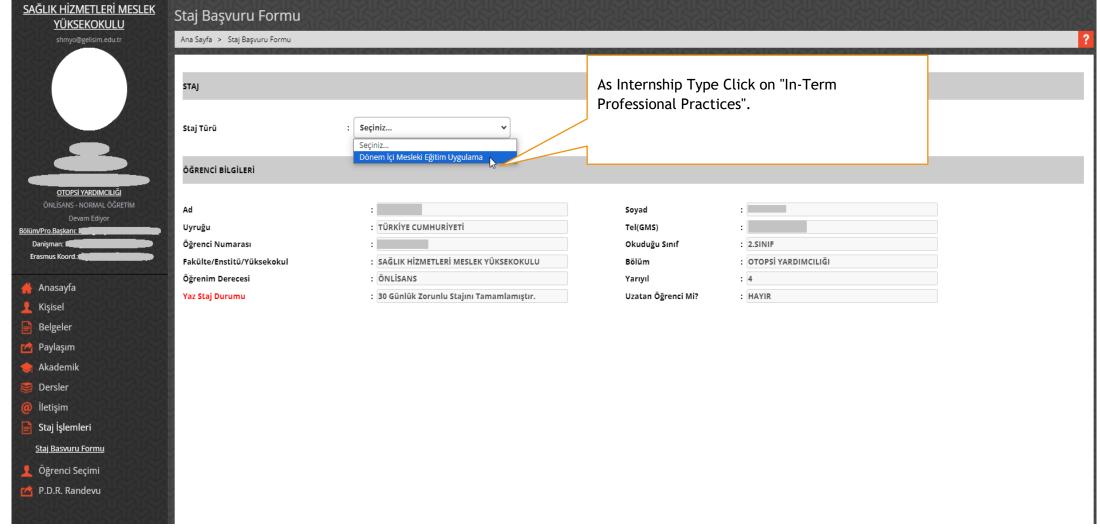

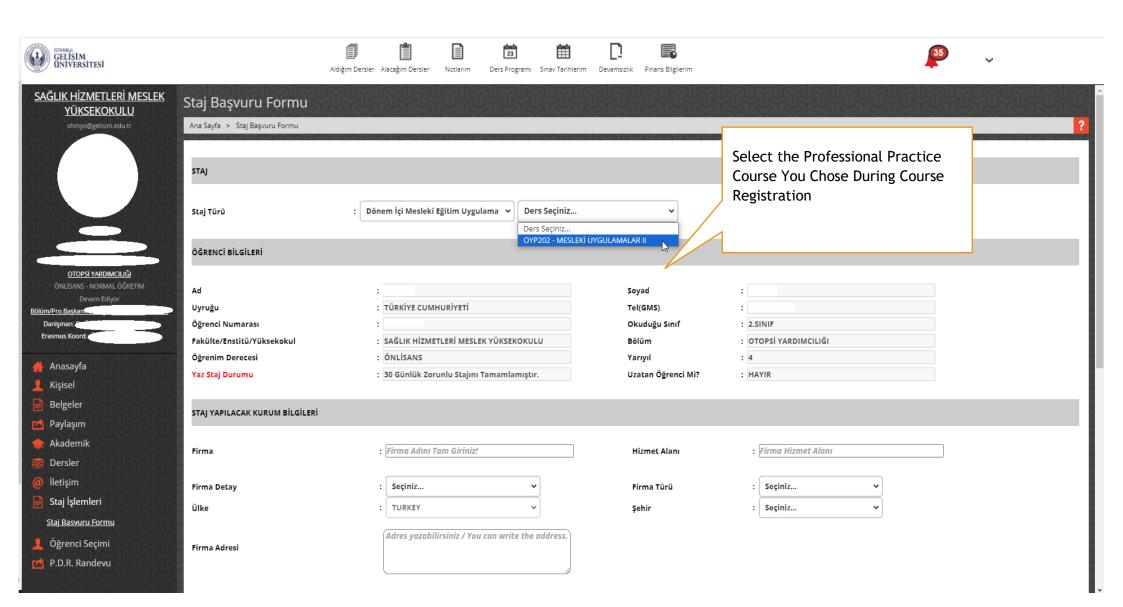

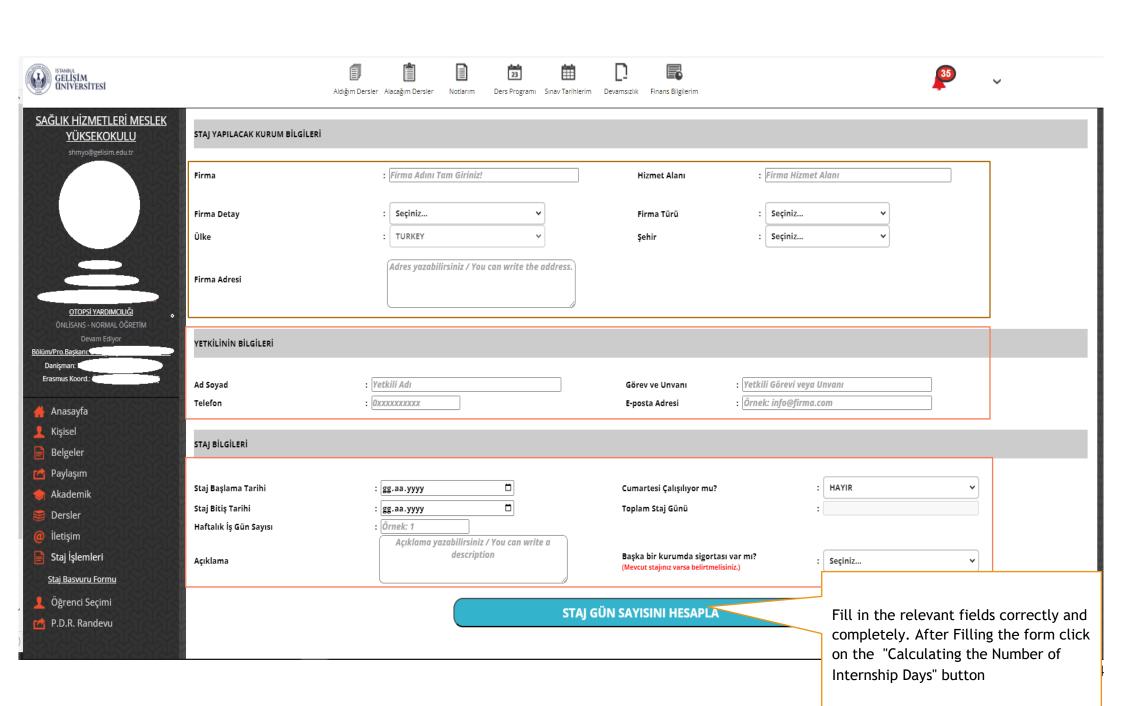

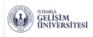

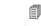

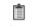

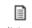

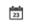

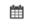

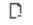

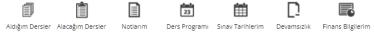

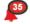

| SAĞLIK HİZMETLERİ MESLEK<br>YÜKSEKOKULU   | YETKİLİNİN BİLGİLERİ   |                     |                      |                                      |                       |                |                         |  |  |
|-------------------------------------------|------------------------|---------------------|----------------------|--------------------------------------|-----------------------|----------------|-------------------------|--|--|
| shmyo@gelisim.edu.tr                      |                        |                     |                      |                                      |                       |                | 1                       |  |  |
|                                           | Ad Soyad               |                     |                      | Görev ve Unvanı                      | : Uzman               |                |                         |  |  |
|                                           | Telefon                | : 0212              |                      | E-posta Adresi                       | : eposta@saglik.gov.t | :r             |                         |  |  |
|                                           |                        |                     |                      |                                      |                       |                |                         |  |  |
| STAIN ASTAIN                              | STAJ BİLGİLERİ         | STAJ BİLGİLERİ      |                      |                                      |                       |                |                         |  |  |
|                                           |                        |                     |                      |                                      |                       |                |                         |  |  |
|                                           | Staj Başlama Tarihi    | : 04.03.2024        |                      | Cumartesi Çalışılıyor mu?            |                       | : HAYIR        | ~                       |  |  |
|                                           | Staj Bitiş Tarihi      | : 05.04.2024        |                      | Toplam Staj Günü                     |                       | : 4            |                         |  |  |
| OTOPSİ YARDIMCILIĞI                       | Haftalık İş Gün Sayısı | : 1                 |                      |                                      |                       |                |                         |  |  |
| ÖNLİSANS - NORMAL ÖĞRETİM<br>Devam Ediyor |                        | Eksiksiz Doldurdum. |                      | Başka bir kurumda sigortası v        | ar mi?                |                |                         |  |  |
| Bölüm/Pro.Başkanı:                        | Açıklama               |                     |                      | (Mevcut stajınız varsa belirtmelisin |                       | : HAYIR        |                         |  |  |
| Danişman: Erasmus Koord.: Ölümleri        |                        |                     |                      |                                      |                       |                |                         |  |  |
|                                           |                        |                     | STAL GÜN             | SAYISINI HESAPLA                     |                       |                |                         |  |  |
| Anasayfa                                  |                        |                     | Jing Con             |                                      |                       |                |                         |  |  |
| 👤 Kişisel                                 |                        |                     |                      |                                      |                       |                |                         |  |  |
| Belgeler                                  |                        |                     |                      |                                      |                       |                |                         |  |  |
| 🔁 Paylaşım                                |                        |                     |                      |                                      |                       |                |                         |  |  |
| <b> Akademik</b>                          |                        |                     |                      |                                      |                       |                |                         |  |  |
| Dersler                                   |                        | Yuka                | arıda vermiş olduğur | n bilgilerin doğruluğunu beyan       | ederim.               | Click on the " | Apply" button. If the   |  |  |
| iletişim                                  |                        |                     |                      |                                      |                       |                | n does not appear,      |  |  |
| Staj İşlemleri                            |                        |                     | D/                   | ŞVURU YAP                            |                       |                | at you have entered the |  |  |
| Staj Basvuru Formu                        |                        |                     | БР                   | SVOKO TAP                            |                       |                | ation completely and    |  |  |
|                                           |                        |                     |                      |                                      |                       |                |                         |  |  |
| Öğrenci Seçimi                            |                        |                     |                      |                                      | <u> </u>              |                | culate Internship Days" |  |  |
| P.D.R. Randevu                            |                        |                     |                      |                                      |                       | button again.  |                         |  |  |
|                                           |                        |                     |                      |                                      |                       |                |                         |  |  |
|                                           |                        |                     |                      |                                      |                       |                |                         |  |  |

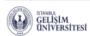

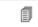

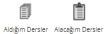

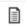

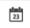

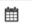

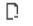

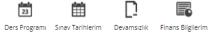

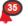

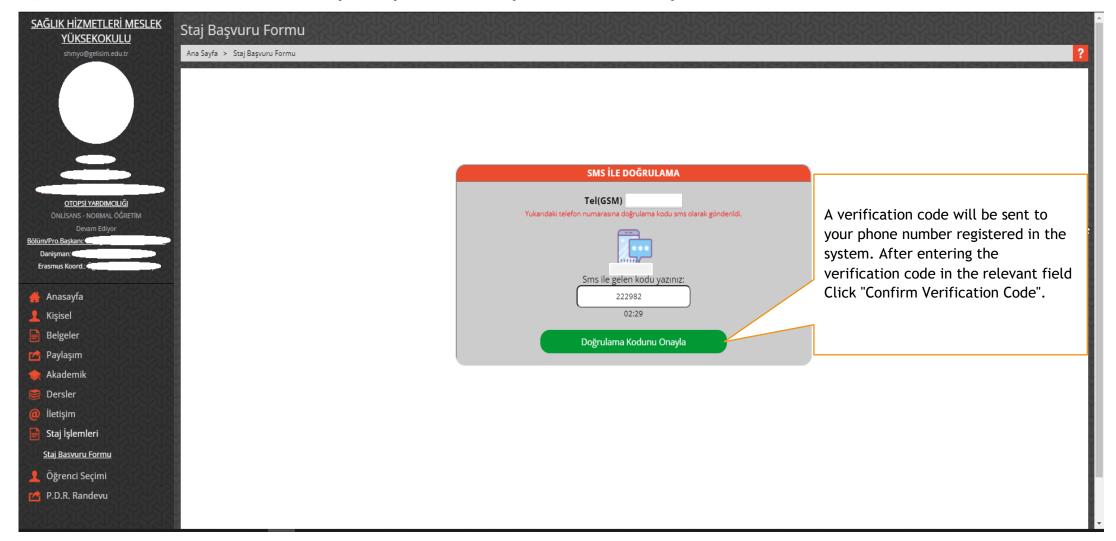

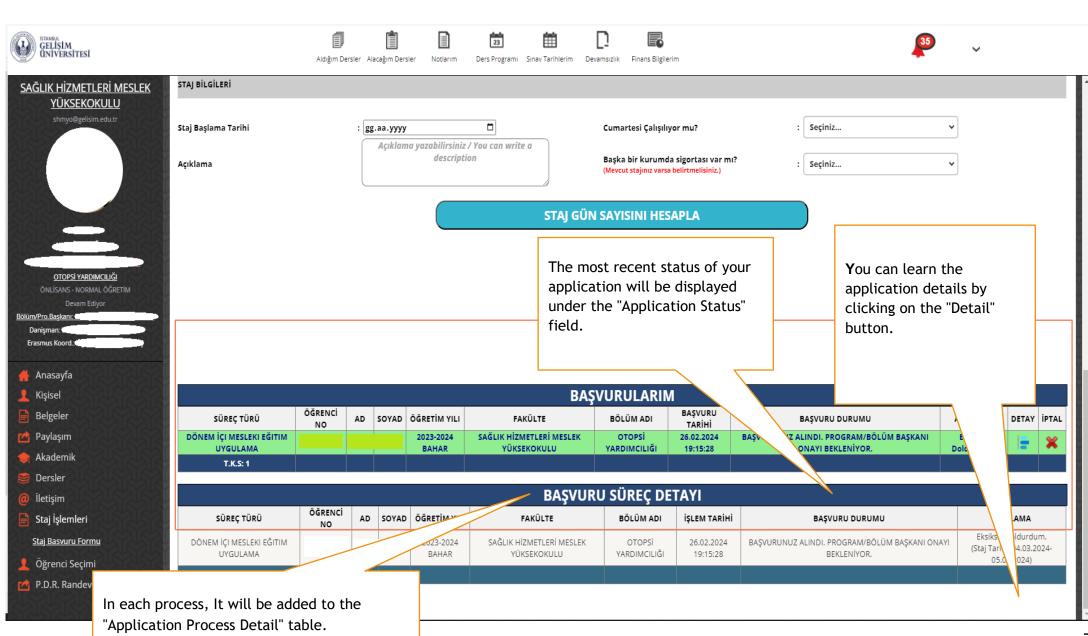

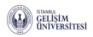

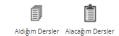

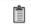

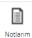

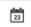

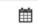

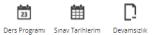

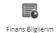

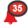

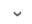

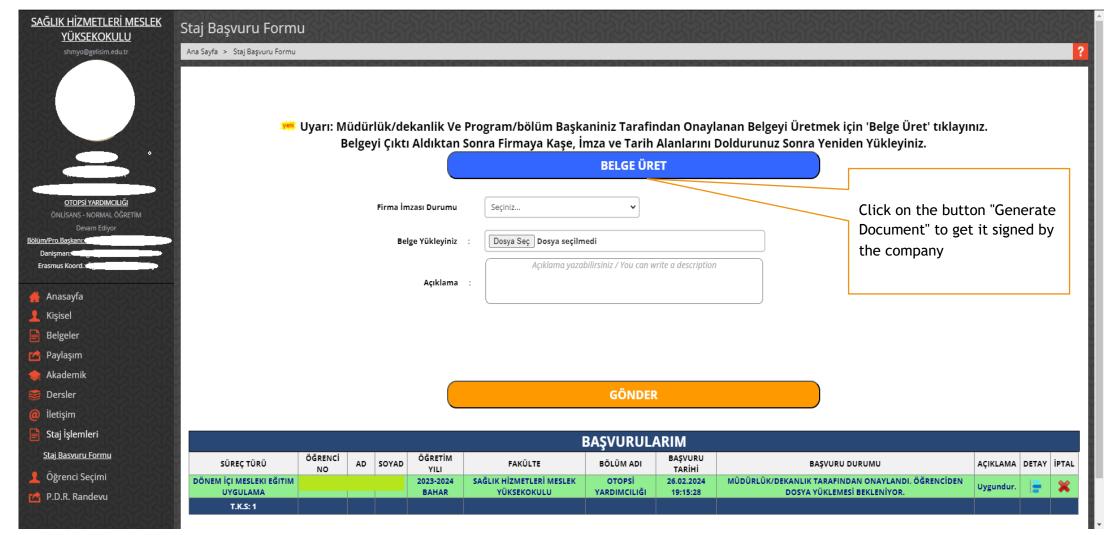

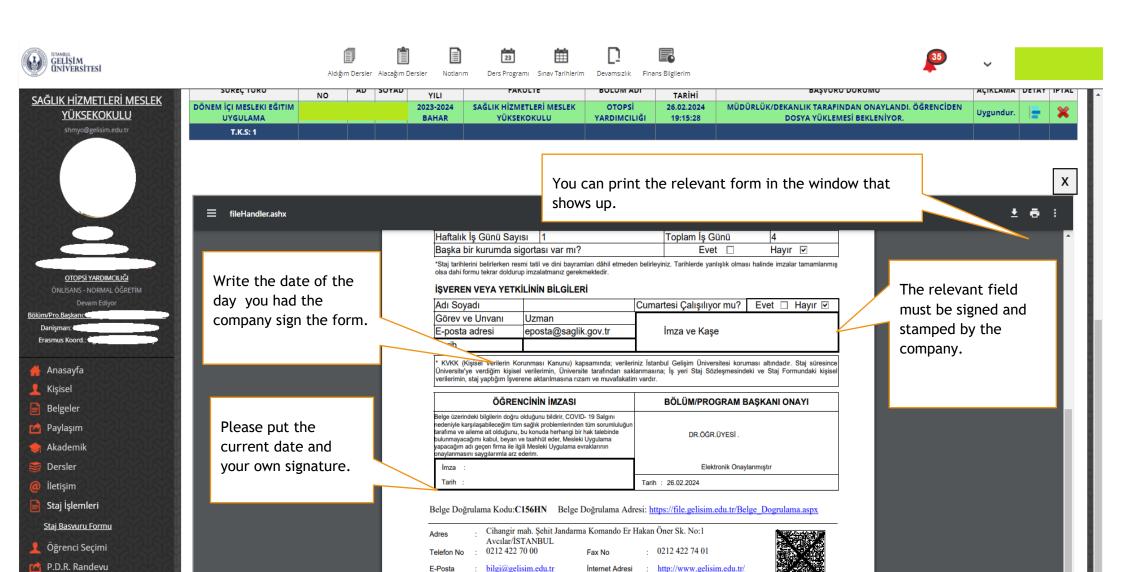

Internet Adresi

gelisimuniversitesi@hs03.kep.tr

E-Posta

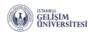

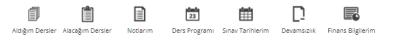

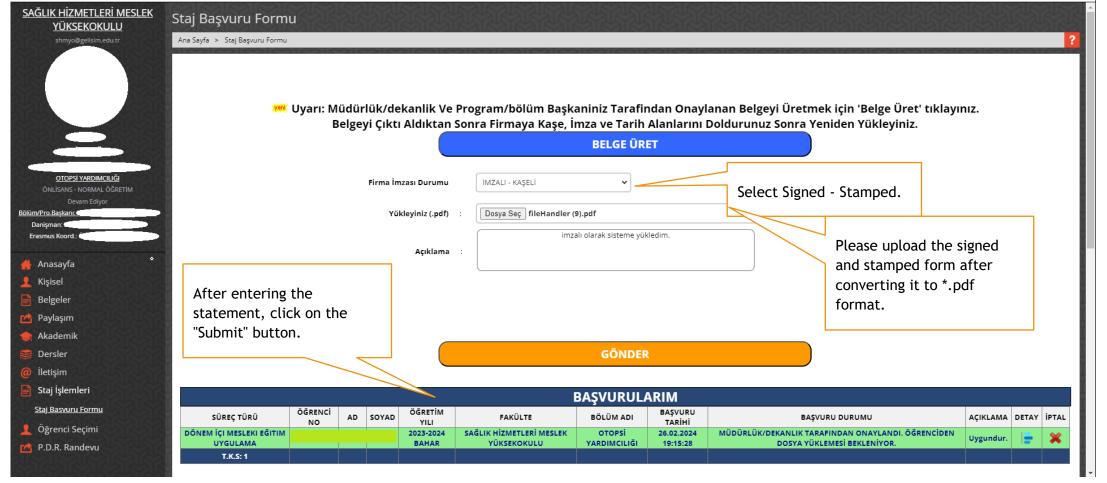

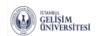

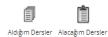

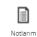

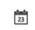

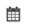

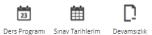

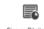

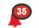

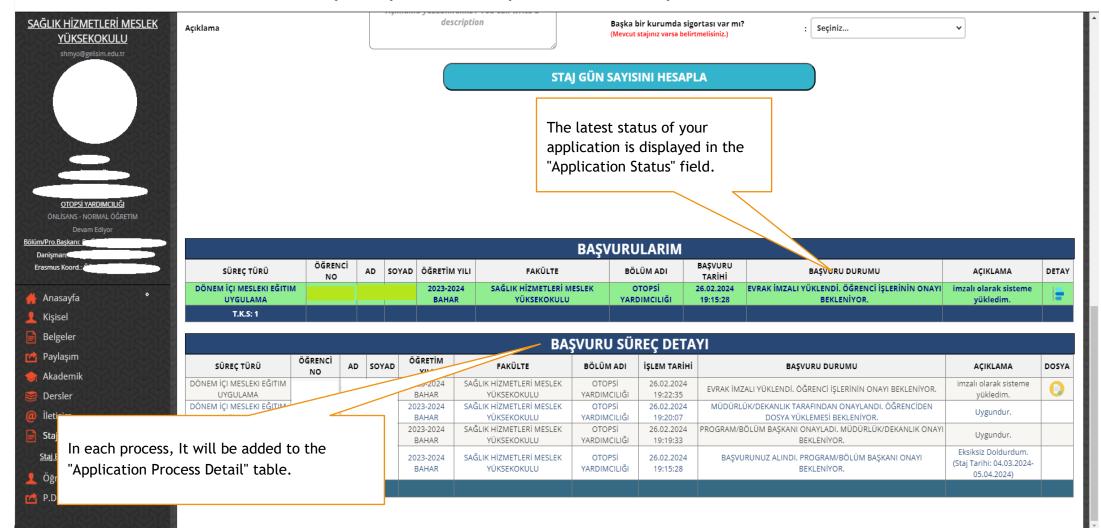

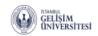

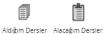

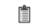

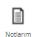

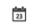

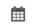

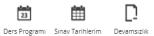

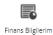

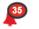

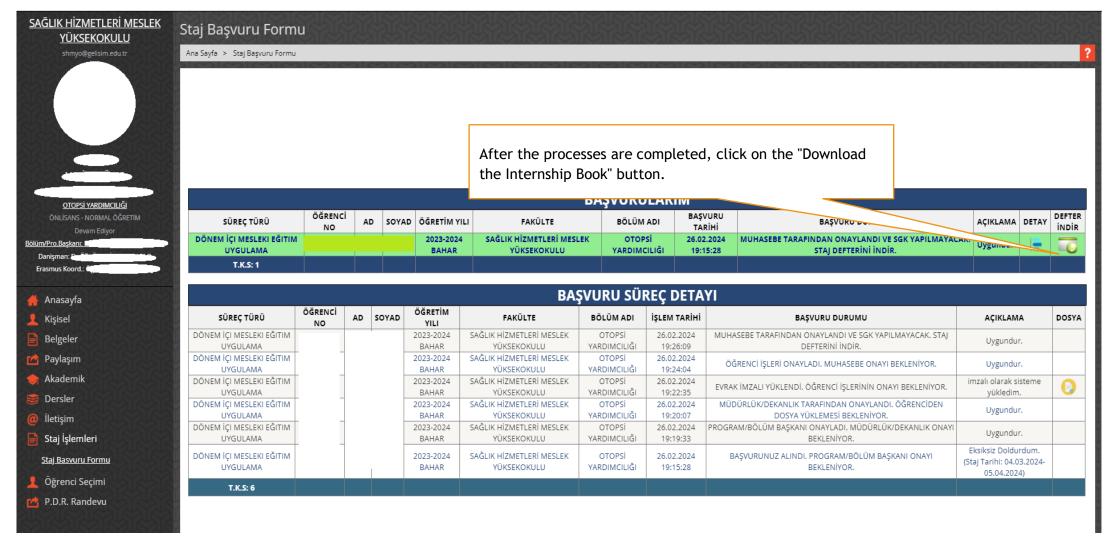

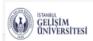

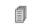

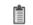

Aldığım Dersler Alacağım Dersler

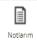

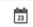

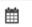

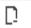

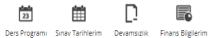

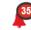

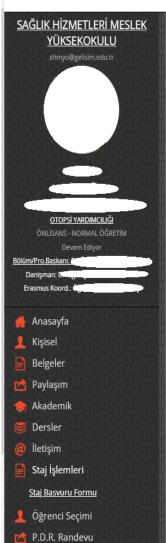

Your application process is over, you can download the internship book again at any time.

|                          |               |    |       |              | ,                        |              |                  |                                                                                                    |                  |       |
|--------------------------|---------------|----|-------|--------------|--------------------------|--------------|------------------|----------------------------------------------------------------------------------------------------|------------------|-------|
| SÜREÇ TÜRÜ               | ÖĞRENCİ<br>NO | AD | SOYAD | ÖĞRETİM YILI | FAKÜLTE                  | BÖLÜM ADI    | BAŞVO.<br>TARİHİ | The state of the state of the s | AÇIKLAMA         | DETAY |
| DÖNEM İÇI MESLEKI EĞITIM |               |    |       | 2023-2024    | SAĞLIK HİZMETLERİ MESLEK | OTOPSİ       | 26.02.2024       | ÖĞRENCİ OBIS b                                                                                                    | FRI STAJ DEFTERI | t=    |
| UYGULAMA                 |               |    |       | BAHAR        | YÜKSEKOKULU              | YARDIMCILIĞI | 19:15:28         | İNDİRDI                                                                                                    | indirdi.         | 1=    |
| T.K.S: 1                 |               |    |       |              |                          |              |                  |                                                                                                    |                  |       |

| BAŞVURU SÜREÇ DETAYI                 |                  |  |                 |                    |                                         |                        |                        |                                                                                   |                                                                 |  |  |
|--------------------------------------|------------------|--|-----------------|--------------------|-----------------------------------------|------------------------|------------------------|-----------------------------------------------------------------------------------|-----------------------------------------------------------------|--|--|
| SÜREÇ TÜRÜ                           | ÖĞRENCİ AD SOYAD |  | ÖĞRETİM<br>Yılı | FAKÜLTE            | BÖLÜM ADI                               | İŞLEM TARİHİ           | BAŞVURU DURUMU         | AÇIKLAMA                                                                          | DOSYA                                                           |  |  |
| DÖNEM İÇI MESLEKI EĞITIM<br>UYGULAMA |                  |  |                 | 2023-2024<br>BAHAR | SAĞLIK HİZMETLERİ MESLEK<br>YÜKSEKOKULU | OTOPSİ<br>YARDIMCILIĞI | 26.02.2024<br>19:26:37 | ÖĞRENCİ OBİS'DEN BOŞ UYGULAMA DEFTERİ İNDİRDİ                                     | STAJ DEFTERI İNDİRDİ.                                           |  |  |
| DÖNEM İÇI MESLEKI EĞITIM<br>UYGULAMA |                  |  |                 | 2023-2024<br>BAHAR | SAĞLIK HİZMETLERİ MESLEK<br>YÜKSEKOKULU | OTOPSİ<br>YARDIMCILIĞI | 26.02.2024<br>19:26:09 | MUHASEBE TARAFINDAN ONAYLANDI VE SGK YAPILMAYACAK. STAJ<br>DEFTERİNİ İNDİR.       | Uygundur.                                                       |  |  |
| DÖNEM İÇI MESLEKI EĞITIM<br>UYGULAMA |                  |  |                 | 2023-2024<br>BAHAR | SAĞLIK HİZMETLERİ MESLEK<br>YÜKSEKOKULU | OTOPSİ<br>YARDIMCILIĞI | 26.02.2024<br>19:24:04 | ÖĞRENCİ İŞLERİ ONAYLADI. MUHASEBE ONAYI BEKLENİYOR.                               | Uygundur.                                                       |  |  |
| DÖNEM İÇI MESLEKI EĞITIM<br>UYGULAMA |                  |  |                 | 2023-2024<br>BAHAR | SAĞLIK HİZMETLERİ MESLEK<br>YÜKSEKOKULU | OTOPSİ<br>YARDIMCILIĞI | 26.02.2024<br>19:22:35 | EVRAK İMZALI YÜKLENDİ. ÖĞRENCİ İŞLERİNİN ONAYI BEKLENİYOR.                        | imzalı olarak sisteme<br>yükledim.                              |  |  |
| DÖNEM İÇI MESLEKI EĞITIM<br>UYGULAMA |                  |  |                 | 2023-2024<br>BAHAR | SAĞLIK HİZMETLERİ MESLEK<br>YÜKSEKOKULU | OTOPSİ<br>YARDIMCILIĞI | 26.02.2024<br>19:20:07 | MÜDÜRLÜK/DEKANLIK TARAFINDAN ONAYLANDI. ÖĞRENCİDEN<br>DOSYA YÜKLEMESİ BEKLENİYOR. | Uygundur.                                                       |  |  |
| DÖNEM İÇI MESLEKI EĞITIM<br>UYGULAMA |                  |  |                 | 2023-2024<br>BAHAR | SAĞLIK HİZMETLERİ MESLEK<br>YÜKSEKOKULU | OTOPSİ<br>YARDIMCILIĞI | 26.02.2024<br>19:19:33 | PROGRAM/BÖLÜM BAŞKANI ONAYLADI. MÜDÜRLÜK/DEKANLIK ONAYI<br>BEKLENİYOR.            | Uygundur.                                                       |  |  |
| DÖNEM İÇI MESLEKI EĞITIM<br>UYGULAMA |                  |  |                 | 2023-2024<br>BAHAR | SAĞLIK HİZMETLERİ MESLEK<br>YÜKSEKOKULU | OTOPSİ<br>YARDIMCILIĞI | 26.02.2024<br>19:15:28 | BAŞVURUNUZ ALINDI. PROGRAM/BÖLÜM BAŞKANI ONAYI<br>BEKLENİYOR.                     | Eksiksiz Doldurdum.<br>(Staj Tarihi: 04.03.2024-<br>05.04.2024) |  |  |
| T.K.S: 7                             |                  |  |                 |                    |                                         |                        |                        |                                                                                   |                                                                 |  |  |

DEFTER

**INDIR** 

İPTAL